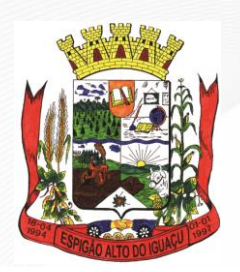

> **ESTADO DO PARANÁ Gestão 2021 - 2024**

#### **PROCESSO ADMINISTRATIVO Nº 098/2021/PMEAI PREGÃO ELETRÔNICO Nº 078/2021/PMEAI MODO DE DISPUTA: "ABERTO" ITENS 01 E 02: PARTICIPAÇÃO AMPLA ITEM 03: EXCLUSIVO PARA ME/EPP/MEI**

### **1 – DO PREÂMBULO:**

1.1. - O **MUNICÍPIO DE ESPIGÃO ALTO DO IGUAÇU, ESTADO DO PARANÁ**, com a devida autorização expedida pelo Excelentíssimo Senhor Prefeito **AGENOR BERTONCELO**, de conformidade com o disposto na Lei n° 8.666, de 21/06/1993, na Lei nº 10.520, de 17/07/2002, no Decreto nº 5.450, de 31/05/2005 e na Lei Complementar nº 123, de 14/12/2006, torna público que realizará procedimento de licitação, na modalidade **PREGÃO ELETRÔNICO**, do tipo "**MENOR PREÇO GLOBAL POR ITEM, MODO DE DISPUTA ABERTO",** objetivando a contratação do(s) objeto(s) constante(s) no **item 2** do presente edital, de conformidade com as condições fixadas neste Edital e seus Anexos.

#### **1.2. - As propostas serão recebidas até às 08:00 horas do dia 26/10/2021. As propostas recebidas serão abertas às 08:00 horas do dia 26/10/2021. O início da sessão de disputa de preços ocorrerá às 13:00 horas do dia 26/10/2021.**

1.3. - Em conformidade com o disposto no Art. 53, do Decreto nº 10.024, de 20/09/2019, para todas as referências de tempo contidas neste Edital será observado o horário de Brasília – Distrito Federal.

1.4. - O Pregão Eletrônico será realizado em sessão pública, por meio da *Internet*, mediante condições de segurança (criptografia e autenticação) em todas as fases, sendo conduzido pelo Pregoeiro(a) designado pelo(a) Prefeito(a) Municipal de Espigão Alto do Iguaçu, Estado do Paraná, e responsável pelo processamento e julgamento da licitação, por intermédio do Sistema de Pregão Eletrônico do Banco do Brasil, disponibilizado no site: [www.licitacoes-e.com.br.](http://www.licitacoes-e.com.br/)

1.5. - Para participação na licitação, os interessados deverão cadastrar-se previamente em Agências do Banco do Brasil e/ou acessar na Internet o site: [www.licitacoes-e.com.br,](http://www.licitacoes-e.com.br/) do Banco do Brasil S/A.

1.6. – O fornecedor deverá observar as datas e os horários limites previstos no **item 1.2** deste Edital.

#### **2 – DO OBJETO:**

2.1. – A presente licitação tem por objeto a aquisição de 02 (dois) tratores agrícolas de pneus, 02 (duas) ensiladeiras e 02 (duas) carretas agrícolas basculante, com recursos oriundos do Convênio nº 241/2021, celebrado entre a Secretaria de Estado da Agricultura e do Abastecimento - SEAB e o Município de Espigão Alto do Iguaçu, Estado do Paraná, através da Secretaria Municipal de Agricultura e Meio Ambiente.

2.2. – O(s) objeto(s) deverá(ão) ser cotado(s) e conter(em) as especificações mínimas solicitada(s) no **Termo de Referência - ANEXO I** e demais condições e documentos que integram o presente Edital.

#### **3 – DA RETIRADA, PRAZO(S) E LOCAL(IS) DE ENTREGA:**

3.1. – A retirada do(s) objeto(s) se dará de forma imediata, e somente será(ão) retirados e entregue(s) mediante a emissão da autorização para entrega a ser emitida pela Secretaria de Agricultura e Meio Ambiente do Município de Espigão Alto do Iguaçu, Estado do Paraná, rigorosamente de acordo com o ofertado na proposta.

3.2. – O(s) objeto(s) quando autorizado(s), deverá(ão) ser entregue(s) **no prazo máximo de até 30 (trinta) dias corridos**, contados a partir da data de emissão da autorização para entrega, devendo o(s) mesmo(s) ser(em) entregue(s) junto a Secretaria de Agricultura e Meio Ambiente, localizada na Avenida Brasília, 551, CEP 85.465-000, Centro de Espigão Alto do Iguaçu, Estado do Paraná, local este onde será verificado a conformidade, quantidade(s), marca(s) e demais características do(s) objeto(s) fornecido(s),

> **Av. Brasília, 551 – Centro – Fone: (46) 3553-1484 – CEP: 85.465-000 CNPJ: 01.612.634/0001-68 | E-mail: licitacao@espigaoaltodoiguacu.pr.gov.br**

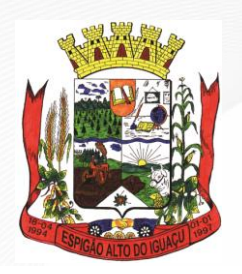

**Gestão 2021 - 2024**

reservando-se ao Município de Espigão Alto do Iguaçu, Estado do Paraná, o direito de recusar o(s) objeto(s) que estiverem em desacordo com o(s) pedido(s).

3.3. - O prazo de entrega poderá ser revisto nas hipóteses indicadas no Art. 57, § 1º e 2º, da Lei Federal nº 8.666, de 21/06/1993.

#### **4 – DOS RECURSOS FINANCEIROS:**

4.1. - As despesas com a execução do(s) objeto(s) serão financiadas com recursos provenientes do Convênio nº 241/2021, celebrado entre a Secretaria de Estado da Agricultura e do Abastecimento – SEAB, e o Município de Espigão Alto do Iguaçu, Estado do Paraná, por intermédio da Secretaria Municipal de Agricultura e Meio Ambiente, e serão empenhados e pagos através da seguinte Dotação Orçamentária:

ÓRGÃO: 09 – Secretaria de Agricultura e Meio Ambiente UNIDADE: 001 – Departamento de Extensão Rural CLASSIFICAÇÃO FUNCIONAL: 20.606.2001.2061 – Apoio ao Produtor Rural ELEMENTO: 4.4.90.52.00.00 – Equipamentos e Material Permanente FONTE DE RECURSO: 00000 – Recursos Ordinários (Livres) CONTA: 04970

FONTE DE RECURSO: 00804 – Transferências Voluntárias Públicas Estaduais – SEAB Convênio 241-2021 Patrulha Agrícola CONTA: 04971

#### **5 – DO EDITAL E ANEXOS:**

5.1. - Integram o presente Edital, os seguintes documentos:

- **ANEXO I** Termo de Referência;
- **ANEXO II** Modelo de Proposta de Preços;
- **ANEXO III** Modelo de Declaração de Observância Constitucional;
- **ANEXO IV** Modelo de Declaração de Idoneidade;
- **ANEXO V** Modelo de Declaração de Responsabilidades;
- **ANEXO VI** Modelo de Declaração de Enquadramento no Regime de Tributação de ME/EPP;
- **ANEXO VII** Minuta do Termo de Contrato de Fornecimento.

5.2. - O presente Edital e seus anexos estarão à disposição dos interessados junto ao site [www.licitacoes](http://www.licitacoes-e.com.br/)[e.com.br,](http://www.licitacoes-e.com.br/) do Banco do Brasil S/A, no site [www.espigaoaltodoiguacu.pr.gov.br,](http://www.espigaoaltodoiguacu.pr.gov.br/) no Setor de Licitações, localizado na Sede da Prefeitura Municipal de Espigão Alto do Iguaçu, Estado do Paraná, sito à Avenida Brasília, 551, Centro, Fone: (46) 3553-1484, no horário normal de expediente de segunda à sexta-feira das 07:30 às 11:30 horas e das 13:00 às 17:00 horas, ou através do e-mail: licitacao@espigaoaltodoiguacu.pr.gov.br.

5.3. – Eventuais pedidos de esclarecimentos e/ou impugnações referentes ao processo licitatório, deverão ser formalizados em até **03 (três) dias úteis** antes da data fixada para abertura da sessão pública do Pregão, observada a hora de abertura do certame, qualquer pessoa poderá solicitar esclarecimentos, requerer providências ou formular impugnação escrita contra cláusulas ou condições do Edital.

5.3.1. - Os pedidos de esclarecimentos e/ou impugnações referentes ao processo licitatório, poderão se ser protocolos por meio eletrônico através do e-mail: [licitacao@espigaoaltodoiguacu.pr.gov.br.](mailto:licitacao@espigaoaltodoiguacu.pr.gov.br) **Manifestações enviadas após o horário final de antecedência não serão aceitas.**

5.3.2. – Os pedidos de esclarecimentos, serão respondidos pelo Pregoeiro, no prazo de **02 (dois) dias úteis,** contados da data de recebimento do pedido.

#### **6 – DA REGULAMENTO OPERACIONAL DO CERTAME:**

**Av. Brasília, 551 – Centro – Fone: (46) 3553-1484 – CEP: 85.465-000 CNPJ: 01.612.634/0001-68 | E-mail: licitacao@espigaoaltodoiguacu.pr.gov.br**

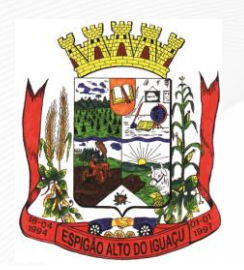

**ESTADO DO PARANÁ Gestão 2021 - 2024**

6.1. - O certame será conduzido pelo Pregoeiro, com o auxílio da Equipe de Apoio, que terá, em especial, as seguintes atribuições:

- **a)** acompanhar os trabalhos da equipe de apoio;
- **b)** responder as questões formuladas pelos licitantes, relativas ao certame;
- **c)** abrir as propostas de preços;
- **d)** analisar a aceitabilidade das propostas;
- **e)** desclassificar propostas indicando os motivos;
- **f)** conduzir os procedimentos relativos aos lances e à escolha da proposta do lance de menor preço;
- **g)** verificar a habilitação do proponente classificado em primeiro lugar;
- **h)** declarar o vencedor;
- **i)** receber, examinar e decidir sobre a pertinência dos recursos;
- **j)** elaborar a ata da sessão;
- **k)** encaminhar o processo à autoridade superior para homologar e autorizar a contratação;

**l)** abrir processo administrativo para apuração de irregularidades visando a aplicação de penalidades previstas na legislação.

#### **7 – DAS CONDIÇÕES DE PARTICIPAÇÃO:**

**7.1. – ITENS 01 e 02: Poderão participar da presente Licitação as empresas do ramo pertinente ao(s) objeto(s) da presente licitação e que satisfaçam integralmente as condições deste Edital e seus Anexos.**

**7.2. – ITEM 03: A participação nesta licitação é exclusiva às Microempresas (ME), Empresas de Pequeno Porte (EPP) e Microempreendedor Individual (MEI), nos termos da Lei Complementar nº 123/2006 alterada pela Lei Complementar nº 147/2014, legalmente autorizados a atuarem no ramo pertinente ao objeto licitado, que atendam a todas as exigências contidas neste edital e que apresentem a documentação solicitada, no local, dia e horário informados no preâmbulo deste edital e seus Anexos, e que estejam credenciadas no site: [www.licitacoes-e.com.br](http://www.licitacoes-e.com.br/) do Banco do Brasil S/A.** 

7.3. - Não poderão participar da presente licitação os interessados que estejam cumprindo as sanções previstas nos incisos III e IV, do art. 87, da Lei nº 8.666/93 e art. 7º da Lei nº 10.520/02.

7.4. - É vedada à participação de empresas em forma de consórcios e a representação de mais de uma empresa pelo mesmo representante.

7.5. - Não poderão participar da presente licitação empresas que possuam em seu quadro societário familiar de agente público que preste serviços no órgão ou entidade em que este exerça cargo em comissão ou função de confiança, nos termos do artigo 7º, do Decreto Estadual nº 2.485/2019.

7.6. - A participação neste certame importa ao proponente a irrestrita e irretratável aceitação das condições estabelecidas no presente Edital, bem como a observância dos regulamentos, normas administrativas e técnicas aplicáveis, inclusive quanto a recursos, e ainda, na aceitação de que deverá fornecer os produtos em perfeitas condições de utilização.

7.7. – Quando do cadastramento da proposta no site do Banco do Brasil, o proponente deverá estar ciente que o CNPJ cadastrado para participação deverá ser o mesmo constante na proposta e nos demais documentos de habilitação e, no caso de adjudicação, o contrato será firmado com este mesmo CNPJ.

7.8. – Este edital não é exclusivo para Microempresa (ME), Empresa de Pequeno Porte (EPP) ou Microempreendedor Individual (MEI) e não possui cota reservada nos termos do art. 48, incisos I e III da LC 123/2006 e alterações promovidas pela LC 147/2014, em relação aos itens 01 e 02.

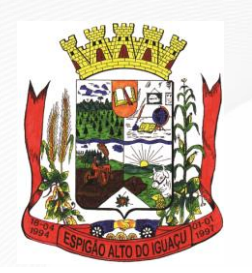

**Gestão 2021 - 2024**

7.9. – O fato dos itens 01 e 02 não serem exclusivos para ME/EPP/MEI, não impede sua participação neste certame, ainda, o mesmo contempla os benefícios da regularidade fiscal e o empate ficto, para as empresas enquadradas nesta Condição.

7.10. – Em obediência ao contido no art. 49, inciso III, da LC 123/2006, apresenta-se justificativa para a não aplicação do artigo 48, incisos I e III, do mesmo estatuto, nos itens 01 e 02. Referida norma impõe a necessidade de licitação exclusiva para ME/EPP/MEI nos itens de contratação cujo valor seja de até R\$ 80.000,00 (oitenta mil reais) e cota de até 25% (vinte e cinco por cento) do objeto para a contratação de ME/EPP/MEI. No caso da presente licitação, a aplicação do dispositivo do artigo 48, incisos I e III, poderá acarretar a diminuição da concorrência e desvantagem para a Administração, considerando que as empresas fornecedoras do objeto licitado, na maioria dos casos, não se enquadram no conceito legal de ME/EPP/MEI. Desse modo, objetivando ampliar a disputa e buscar a proposta mais vantajosa para a Administração Pública, consoante estabelece o artigo 3º da Lei nº 8.666/93, vislumbra-se, no presente caso, que a aplicação do artigo 48, incisos I e III, da LC 123/2006, restringe a competividade e pode apresentar violação aos princípios estabelecidos pela Lei de Licitações.

#### **8 – DA FORMA DE CREDENCIAMENTO:**

8.1. – Para acesso ao sistema eletrônico, os interessados deverão dispor de chave de identificação e senha pessoal, ambas intransferíveis, obtidas junto às Agências do Banco do Brasil S.A., sediadas no País ou acessar o site: [www.licitacoes-e.com.br.](http://www.licitacoes-e.com.br/)

8.2. – A chave de identificação e a senha poderão terão validade de até 01 (um) ano e poderão ser utilizadas em qualquer Pregão Eletrônico, exceto quando canceladas por solicitação do credenciado ou por iniciativa do Banco do Brasil S.A., devidamente justificada.

8.3. – O sigilo da senha é de exclusiva responsabilidade do usuário, bem como o uso em qualquer transação efetuada diretamente ou por seu representante, não cabendo a plataforma eletrônica ou ao Município de Espigão Alto do Iguaçu, Estado do Paraná, a responsabilidade por eventuais danos decorrentes do uso indevido da senha, ainda que por terceiros.

8.4. – O credenciamento do fornecedor e de seu representante legal junto ao sistema eletrônico implica a responsabilidade legal pelos atos praticados e a presunção de capacidade técnica para a realização das transações inerentes ao Pregão Eletrônico.

8.5. - Em se tratando de microempresa ou empresa de pequeno porte, nos termos da Lei Complementar nº 123/2006, modificada pela Lei Complementar nº 147/2014 com as alterações e para que essas possam usufruir do tratamento diferenciado previsto no **Capítulo V** da referida Lei, é necessário, à época do credenciamento, a declaração em campo próprio do sistema eletrônico, identificando-se como "Microempresa" ou "Empresa de Pequeno Porte".

# **9 – DA PARTICIPAÇÃO NO PREGÃO ELETRÔNICO:**

9.1. – A participação na presente licitação se dará por meio da digitação da senha pessoal do representante credenciado e subsequente encaminhamento da proposta de preços, exclusivamente por meio do sistema eletrônico, observados rigorosamente a data e o horário limite estabelecidos neste Edital.

9.2. – A informação dos dados para acesso deve ser feita na página inicial do site: [www.licitacoes-e.com.br,](http://www.licitacoes-e.com.br/) na opção **Acesso Identificado**.

9.3. – O encaminhamento de proposta pressupõe o pleno conhecimento e atendimento das exigências de habilitação especificadas neste Edital. O fornecedor será responsável por todas as transações que forem realizadas em seu nome no sistema eletrônico, assumindo como firmes e verdadeiras suas propostas e lances.

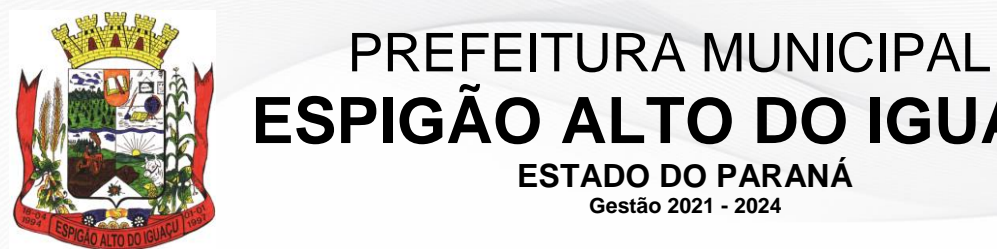

**ESPIGÃO ALTO DO IGUAÇU ESTADO DO PARANÁ**

**Gestão 2021 - 2024**

9.4. – Caberá ao proponente acompanhar as operações no sistema eletrônico durante a sessão pública do Pregão, ficando responsável pelo ônus da perda de negócios em decorrência da inobservância de quaisquer mensagens emitidas pelo sistema ou de sua desconexão.

### **10 – DA APRESENTAÇÃO DA PROPOSTA NO SISTEMA ELETRÔNICO:**

10.1. - O encaminhamento de proposta para o sistema eletrônico será considerado como evidência de que a proponente tem pleno conhecimento e atendimento às exigências de habilitação previstas no Edital. O Licitante será responsável por todas as transações que forem efetuadas em seu nome no sistema eletrônico, assumindo como firmes e verdadeiras suas propostas e lances e que sendo vencedor da licitação, assumirá integral responsabilidade pela entrega dos produtos deste edital.

#### **10.2. – Na proposta inicial eletrônica, a ser cadastrada no sistema, deverá ser informado no campo próprio denominado "DESCRIÇÃO/OBSERVAÇÕES" à(s) especificação(ões) do(s) objeto(s) proposto(s), como: DESCRIÇÃO BÁSICA e a MARCA de todos os itens pretendidos, sem se identificar, sob pena de desclassificação. (Decreto nº 10.024/19, Art. 30).**

10.2.1. - A não inserção junto ao sistema, das informações solicitadas no **item 10.2**, implicará na desclassificação da proponente, face à ausência de informações suficientes para classificação da proposta.

10.3. – O(s) objeto(s) deverá(ão) ser cotado(s) e conter(em) as especificações mínimas solicitada(s) no **Termo de Referência - ANEXO I** e demais condições e documentos que integram o presente Edital.

10.4. - Na ausência de cotação da forma de retirada, prazo(s) e local(is) de entrega, forma de pagamento e a validade da proposta, estes serão considerados pelos prazos previstos neste edital, independentemente de qualquer outra manifestação.

10.5. - A proposta apresentada no sistema e os lances formulados incluem todas e quaisquer despesas com frete/transporte/entrega, mão de obra para carga e descarga, seguros, encargos sociais, tributos, equipamentos e/ou contribuições e quaisquer outras despesas necessárias e indispensáveis para o perfeito cumprimento das obrigações decorrentes desta licitação e do respectivo termo contratual, e devem ser elaboradas em conformidade com a legislação aplicável, e as condições estabelecidas neste instrumento convocatório, seus anexos.

10.6. – A Prefeitura Municipal de Espigão Alto do Iguaçu, Estado do Paraná, não aceitará cobrança posterior de qualquer imposto, tributo ou assemelhado adicional, salvo se alterado ou criado após a data de abertura desta licitação e que venha expressamente a incidir sobre o objeto, na forma da lei.

10.7. - O encaminhamento de proposta para o sistema eletrônico será considerado como evidência de que a proponente tem pleno conhecimento e atendimento às exigências de habilitação previstas no Edital. O Licitante será responsável por todas as transações que forem efetuadas em seu nome no sistema eletrônico, assumindo como firmes e verdadeiras suas propostas e lances e que sendo vencedor da licitação, assumirá integral responsabilidade pela entrega dos produtos deste edital.

10.8. – Quando do cadastramento da proposta no Portal do Banco do Brasil S/A, o proponente deverá estar ciente que o CNPJ/MF, cadastrado para participação deverá ser o mesmo constante na proposta e nos demais documentos de habilitação e, no caso de adjudicação, o contrato será firmado com este mesmo CNPJ/MF.

10.9. – O(a) Pregoeiro(a) poderá desclassificar a proposta ou mesmo desqualificar a empresa, a qualquer tempo, no caso de conhecimento de fato superveniente ou circunstância desabonadora da empresa ou de seus sócios, nos termos do Artigo 43, § 5º, da Lei Federal nº 8.666/93.

#### **11 – DA ABERTURA DAS PROPOSTAS, MODO DE DISPUTA E FORMULAÇÃO DOS LANCES:**

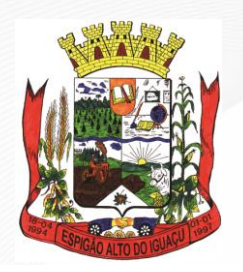

**Gestão 2021 - 2024**

11.1. – A partir do horário previsto neste Edital e no sistema, terá início à sessão pública do Pregão Eletrônico, com a divulgação das propostas de preços recebidas, passando o(a) Pregoeiro(a) à avaliar a aceitabilidade.

11.2. – O(a) Pregoeiro(a) verificará as propostas apresentadas, desclassificando aquelas que não estejam em conformidade com os requisitos estabelecidos neste Edital. A desclassificação da proposta será fundamentada e registrada no sistema, com acompanhamento em tempo real por todos os participantes.

**11.3. – Não serão aceitas propostas com valores superiores ao máximo estimado neste Edital (REFERENTE AO VALOR MÁXIMO ESTIMADO PARA O ITEM), conforme previsto no Termo de Referência – ANEXO I. O descumprimento desse requisito implicará na desclassificação do licitante no item em que for constatada tal inconformidade.**

11.4. – Aberta à etapa competitiva, os representantes dos fornecedores deverão estar conectados ao sistema para participar da sessão de lances. A cada lance ofertado o participante será imediatamente informado de seu recebimento e respectivo horário de registro e valor.

11.5. – Somente serão aceitos lances com valores inferiores ao último lance que tenha sido anteriormente registrado no sistema.

11.6. – Não serão aceitos 02 (dois) ou mais lances de mesmo valor, prevalecendo aquele que for recebido e registrado em 1º (primeiro) lugar.

11.7. - Durante o transcurso da sessão pública, os participantes serão informados, em tempo real, do valor do menor lance registrado. O sistema **não identificará** o autor dos lances aos demais participantes. (**Decreto nº 10.024/19, Art. 30).**

11.7.1. – É vedada a identificação dos proponentes licitantes no sistema, em qualquer hipótese, antes do término da fase competitiva do Pregão **(Decreto nº 10.024/19, Art. 30)**.

**11.8. - Será adotado o modo de disputa "ABERTO"**, onde os licitantes apresentarão lances públicos e sucessivos, com prorrogações, conforme o critério de julgamento adotado.

11.9. - No modo de disputa aberto, a etapa de envio de lances na sessão pública durará 10 (dez) minutos e, após isso, será prorrogada automaticamente pelo sistema quando houver lance ofertado nos últimos 02 (dois) minutos do período de duração da sessão pública.

11.10. - A prorrogação automática da etapa de envio de lances será de 02 (dois) minutos e ocorrerá sucessivamente sempre que houver lances enviados nesse período de prorrogação, inclusive quando se tratar de lances intermediários.

11.11. - Na hipótese de não haver novos lances na forma estabelecida no **item 11.10**, a sessão pública será encerrada automaticamente.

11.12. - Durante a fase de lances, o(a) Pregoeiro(a) poderá excluir, justificadamente, lance cujo valor seja manifestamente inexequível.

11.13. – O sistema aplicará os critérios para desempate em favor das Microempresas e Empresas de Pequeno Porte, após o desempate, poderá o(a) Pregoeiro(a) ainda negociar um melhor preço caso não atinja o valor de referência definido pela administração pública.

11.14. – Se ocorrer a desconexão do(a) Pregoeiro(a) no decorrer da etapa de lances, o sistema eletrônico poderá permanecer acessível às licitantes, os lances continuarão sendo recebidos, sem prejuízo dos atos realizados.

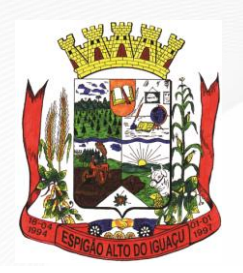

**Gestão 2021 - 2024**

11.15. – O sistema informará a proposta de menor preço imediatamente após o encerramento da etapa de lances ou, quando for o caso, após negociação e decisão pelo(a) Pregoeiro(a) acerca da aceitação do lance de menor valor.

#### **12 – DA PROPOSTA ESCRITA:**

12.1. - **A Proposta de Preços escrita, conforme modelo constante do ANEXO II, provisoriamente classificada em 1º (primeiro) lugar, contendo as especificações detalhadas do(s) objeto(s), com o(s) preço(s) adequado(s) ao(s) lance(s) eventualmente ofertado(s), deverá obrigatoriamente ser anexada junto ao Sistema de Licitações do Banco do Brasil S/A, no prazo máximo de até 02:00 (duas) horas após o encerramento da sessão. Caso a empresa não possua assinatura digital a proposta original deverá ser igualmente anexada no sistema e enviada posteriormente ao Pregoeiro(a), em via(s) original(is), no prazo máximo de até 03 (três) dias úteis, contados a partir da data de encerramento da disputa no sistema. O não cumprimento do(s) referido(s) prazo(s) acarretará na desclassificação da proposta vencedora, passando-se assim, para a segunda colocada**.

12.2. – A Proposta escrita deverá ser formulada em 01 (uma) via, rubricada em todas as folhas e a última assinada pelo representante legal da licitante, em linguagem concisa, sem emendas, rasuras ou entrelinhas, contendo Razão Social, CNPJ – Cadastro Nacional de Pessoa Jurídica, Inscrição Estadual, endereço completo, número de telefone, nome da pessoa para contato, endereço eletrônico (e-mail), dados bancários para pagamento sendo: banco, número da agência e da conta corrente, devendo a mesma conter ainda:

**a)** número do(s) item(ns), quantidade, tipo (kg, ml, lt, etc...);

**b)** especificações, marcas, do(s) objeto(s) ofertado(s), com informações que possibilitem a sua completa avaliação, totalmente conforme descrito no **Termo de Referência - ANEXO I**, deste Edital;

**c)** valor(es) unitário(s) e total(is) em todo(s) o(s) item(ns), bem como o valor global da Proposta;

**d)** forma de retirada, prazo(s) e o local(is) de entrega nos termos do **item 3** deste Edital;

**e)** forma de pagamento e reajuste nos termos do **item 18** deste Edital;

**f)** prazo de validade da proposta não inferior a 60 (sessenta) dias consecutivos, contados a partir da data de abertura da proposta no sistema;

**g)** data e assinatura do representante legal da proponente.

12.3. - Os valores unitários, totais e globais cotados deverão ser expressos em Real, com apenas 02 (duas) (0,00) casas decimais após a vírgula.

12.4. - Na ausência de cotação da forma de retirada, prazo e local de entrega, forma de pagamento e a validade da proposta, estes serão considerados pelos prazos previstos neste edital, independentemente de qualquer outra manifestação.

12.5. – A Prefeitura Municipal de Espigão Alto do Iguaçu, Estado do Paraná, não aceitará cobrança posterior de qualquer imposto, tributo ou assemelhado adicional, salvo se alterado ou criado após a data de abertura desta licitação e que venha expressamente a incidir sobre o objeto, na forma da lei.

12.6. - Não será aceita carta ou outro meio de comunicação informando engano, erro ou omissão da parte da empresa ou de funcionário.

#### **13 – DA HABILITAÇÃO:**

**13.1. - Os documentos de habilitação, deverão, obrigatoriamente, serem anexados junto ao Sistema de Licitações do Banco do Brasil S/A. OBS: As empresas que forem participar em mais de um item deverão anexar na plataforma eletrônica, os documentos de habilitação em cada um dos itens cotados, antes da abertura da sessão.**

13.2. - A documentação para habilitação no presente certame será a seguinte:

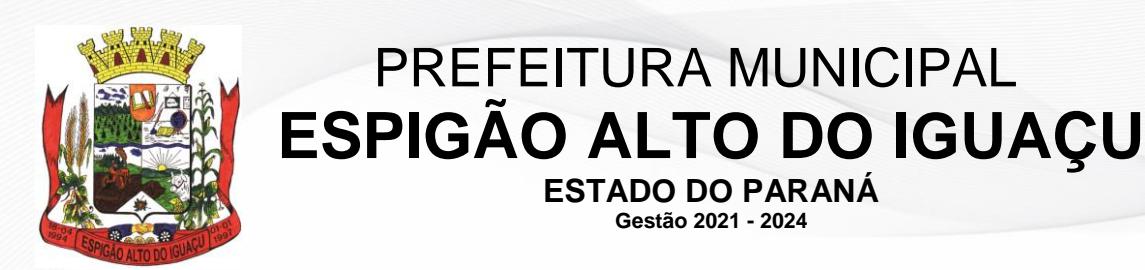

#### **13.2.1. – Habilitação Jurídica:**

**a)** Ato constitutivo, estatuto ou contrato social em vigor, devidamente registrado, onde se possa identificar o administrador, bem como a última alteração; no caso de sociedades por ações, acompanhado de documentos de eleição de seus administradores; inscrição do ato constitutivo, no caso de sociedades civis ou simples, acompanhada de prova de investidura ou nomeação da administração em exercício; decreto de autorização, devidamente arquivado, sociedade estrangeira já em funcionamento no País, registro empresarial no caso de empresa individual;

**ESTADO DO PARANÁ Gestão 2021 - 2024**

**b)** O Microempreendedor Individual (MEI) deverá comprovar sua condição mediante a apresentação do Certificado de Condição de Microempreendedor Individual (MEI), que poderá ser obtido no endereço: [http://www.portaldoempreendedor.gov.br/Certificado,](http://www.portaldoempreendedor.gov.br/Certificado) juntamente com o certificado deverá ser apresentado cópia do RG e CPF;

**c)** Prova de Inscrição da empresa no Cadastro Nacional de Pessoas Jurídica do Ministério da Fazenda – CNPJ;

**d)** Alvará de funcionamento expedido pela Prefeitura Municipal da sede da proponente, em plena validade.

#### **13.2.2. – Regularidade Fiscal e Trabalhista:**

**a)** Prova de regularidade relativa ao Fundo de Garantia por Tempo de Serviço (FGTS), demonstrando a situação regular no cumprimento dos encargos sociais instituídos por lei;

**b)** Prova de regularidade para com a Fazenda Municipal, do domicílio ou sede do licitante, ou outra equivalente, na forma da lei, mediante apresentação de Certidão Negativa de Débitos Relativos a Tributos e de Dívida Ativa Municipal;

**c)** Prova de regularidade para com a Fazenda Estadual do domicílio ou sede do licitante, ou outra equivalente, na forma da lei mediante a apresentação de Certidão Negativa de Débitos Relativos a Tributos e de Dívida Ativa Estadual;

**d)** Prova de regularidade para com a Fazenda Federal, mediante apresentação da Certidão Negativa de Débitos Relativos a Tributos Federais e à Dívida Ativa da União e Prova de Regularidade relativa à Seguridade Social – INSS, demonstrando situação regular no cumprimento dos encargos sociais instituídos por lei;

**d.1)** Em virtude da Instrução Normativa da Receita Federal do Brasil de 22 de outubro de 2014, ficam unificadas em um único documento, a prova de regularidade fiscal de todos os tributos federais, inclusive contribuições previdenciárias, tanto no âmbito da receita federal quanto no âmbito da procuradoria da Fazenda Nacional. A unificação das Certidões Negativas está prevista na Portaria MF nº 358, de 05 de setembro de 2014, alterada pela Portaria MF nº 443, de 17 de outubro de 2014.

**e)** Prova de inexistência de débitos inadimplidos perante a Justiça do Trabalho, mediante a apresentação de Certidão Negativa, nos Termos do Título VII-A da Consolidação das Leis do Trabalho, aprovada pelo Decreto-Lei nº 5.452, de 01 maio de 1943. (Inciso incluído pela Lei nº 12.440/2011). [www.tst.gov.br.](http://www.tst.gov.br/)

#### **13.2.3. – Qualificação Econômico-Financeira:**

**a)** Certidão negativa de falência e/ou concordata, expedida pelo Cartório Distribuidor da sede da pessoa jurídica.

#### **13.2.4. – Declarações:**

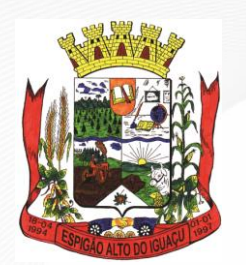

**ESTADO DO PARANÁ Gestão 2021 - 2024**

**a)** Declaração de que não possui no quadro funcional menores de 18 (dezoito) anos em trabalho noturno, perigoso ou insalubre, e menores de 16 (dezesseis) anos em qualquer trabalho, salvo na condição de aprendiz, a partir de 14 (quatorze) anos, nos termos do **modelo constante do ANEXO III**, assinada pelo representante legal da licitante;

**b)** Declaração de idoneidade, nos termos do **modelo constante do ANEXO IV**, assinada pelo representante legal da licitante;

**c)** Declaração de responsabilidades, nos termos do **modelo constante do ANEXO V**, assinada pelo representante legal da empresa;

**d)** Em se tratando de microempresa (ME) ou empresa de pequeno porte (EPP), deverá ser apresentada juntamente com a proposta, declaração conforme **modelo constante do ANEXO VI** deste Edital, para fins de **HABILITAÇÃO**, acompanhada pela Certidão Simplificada expedida pela Junta Comercial, com data de expedição não superior a 90 (noventa) dias, contados da data de abertura do pregão no sistema, caso não conste o prazo de validade expresso no documento, e/ou prova de inscrição no Regime Especial Unificado de Arrecadação de Tributos e Contribuições – Simples Nacional, que comprove a condição de microempresa (ME) ou empresa de pequeno porte (EPP). Em se tratando de sociedade simples, o documento apto a comprovar a condição de microempresa (ME) ou empresa de pequeno porte (EPP) deve ser expedido pelo Registro Civil das Pessoas Jurídicas.

**13.3. – Caso a empresa vencedora não possua assinatura digital, as respectivas declarações constantes dos documentos de habilitação, juntamente com a proposta de preços readequada, deverão ser encaminhadas posteriormente, no prazo máximo de 03 (três) dias úteis, contados da data de encerramento da disputa no sistema, em via original, cópia autenticada por cartório competente ou por servidor da administração ou publicação em órgão de imprensa oficial, para a Prefeitura Municipal de Espigão Alto do Iguaçu, no seguinte endereço: Avenida Brasília, 551, Centro, CEP 85.465-000, aos cuidados do pregoeiro(a) responsável pelo recebimento. O não cumprimento do referido prazo acarretará na desclassificação da proposta vencedora, passando-se assim, para a segunda colocada.**

13.4. - Os documentos de habilitação deverão estar em plena vigência, na data de realização do pregão, na hipótese de inexistência de prazo de validade expresso nos documentos, os mesmos deverão ter sido emitidos há menos de **90 (noventa) dias** da data estabelecida para o recebimento das propostas, com exceção dos documentos solicitados no **item 13.2.1, letras "a"** e **"b",** ficando, a critério da Comissão solicitar as vias originais de quaisquer dos documentos, caso haja constatação de fatos supervenientes. A aceitação das certidões, quando emitidas través da internet, ficam condicionadas à verificação de sua validade e dispensam a autenticação.

13.5. – O(a) Pregoeiro(a) poderá desclassificar a proposta ou mesmo desqualificar a empresa, a qualquer tempo, no caso de conhecimento de fato superveniente ou circunstância desabonadora da empresa ou de seus sócios, nos termos do Artigo 43, § 5º, da Lei Federal nº 8.666/93.

13.6. – Em se tratando de Microempresa ou Empresa de Pequeno Porte, a documentação exigida referente à comprovação de regularidade fiscal e trabalhista, de acordo com o Art. 43 da Lei Complementar nº 123/06, deverá ser apresentada mesmo com restrição.

13.6.1. - Havendo alguma restrição na comprovação da regularidade fiscal, será assegurado o prazo de 05 (cinco) dias úteis, cujo termo inicial corresponderá ao momento em que o proponente for declarada vencedora do certame, prorrogáveis por igual período, a critério da Administração, para regularização da documentação, pagamento ou parcelamento do débito, e emissão de eventuais certidões negativas ou positivas com efeito de certidão negativa.

13.6.2. - A não regularização da documentação, no prazo previsto no item anterior, implicará decadência do direito à contratação, sem prejuízo das sanções previstas no Art. 81 da Lei Federal nº 8.666/93, sendo

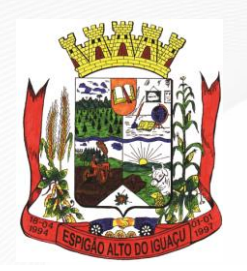

**Gestão 2021 - 2024**

facultado à Administração convocar os licitantes remanescentes, na ordem de classificação, para assinatura do contrato, ou revogar a licitação.

#### **14 – DO PREÇO MÁXIMO:**

14.1. - O preço máximo aceito na presente licitação é conforme o TERMO DE REFÊRENCIA - ANEXO I, por ITEM, e em hipótese alguma será aceito preço superior ao citado, sob pena de desclassificação do proponente**.**

#### **15 – DO CRITÉRIO DE JULGAMENTO:**

15.1. - Para o julgamento das propostas de preços será adotado o critério de **MENOR PREÇO GLOBAL POR ITEM**, observado as especificações técnicas, parâmetros mínimos de desempenho e de qualidade e demais condições definidas neste Edital.

15.2. - Se a proposta ou o lance de menor valor não for aceitável, o(a) Pregoeiro(a) examinará a proposta ou o lance subsequente, na ordem de classificação, verificando a sua aceitabilidade e procedendo a sua habilitação. Se for necessário, repetirá esse procedimento, sucessivamente, até a apuração de uma proposta ou lance que atenda ao Edital.

15.3. - Da sessão, o sistema gerará ata circunstanciada, na qual estarão registrados todos os atos do procedimento e as ocorrências relevantes.

#### **16 – DOS RECURSOS:**

16.1. – Não serão conhecidas as impugnações e os recursos apresentados fora do prazo legal.

16.2. – Ao final da sessão e declarado o vencedor, a proponente que desejar recorrer contra decisão do Pregoeiro(a) poderá fazê-lo, por meio do seu representante, de forma imediata e motivada, através do portal eletrônico, manifestando sua **intenção** com registro da síntese das suas razões, quando lhe será concedido o prazo de **03 (três) dias** para apresentar as razões do recurso, ficando os demais licitantes deste logo intimados para apresentar contrarrazões em igual número de dias, que começarão a correr do término do prazo do recorrente.

16.3. – A falta de manifestação imediata e motivada do licitante importará a decadência do direito do recurso.

16.4. - Não será concedido prazo para recursos sobre assuntos meramente protelatórios ou quando não justificada a intenção de interpor o recurso pelo proponente.

16.5. - Os recursos contra decisões do(a) Pregoeiro(a) não terão efeito suspensivo.

16.6. - O acolhimento de recurso importará a invalidação apenas dos atos insuscetíveis de aproveitamento.

16.7. – Os recursos deverão ser dirigidos à autoridade superior competente por intermédio da que praticou o ato. Os Protocolos poderão ser por meio eletrônico através do e-mail [licitacao@espigaoaltodoiguacu.pr.gov.br.](mailto:licitacao@espigaoaltodoiguacu.pr.gov.br)

16.8. – Não serão aceitos recursos cuja petição, tenham sido apresentados fora do prazo e/ou apresentada por quem não está legalmente habilitado para representar a emprese licitante.

16.9. – O acolhimento das razões do recurso, importará na invalidação apenas dos atos insuscetíveis de aproveitamento.

#### **17 – DA ADJUDICAÇÃO, HOMOLOGAÇÃO E CONTRATAÇÃO:**

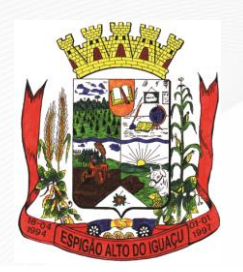

**Gestão 2021 - 2024**

17.1. – O(s) objeto(s) da licitação será(ão) adjudicado(s) ao licitante declarado vencedor, por ato do Pregoeiro(a), caso não haja interposição de recurso, ou pela autoridade competente, após a regular decisão dos recursos apresentados.

17.2. – Após a fase recursal, constatada a regularidade dos atos praticados, a autoridade competente, homologará o procedimento licitatório.

17.3. – Após a adjudicado e homologado do resultado do certame licitatório, a Prefeitura Municipal de Espigão Alto do Iguaçu, Estado do Paraná, convocará a proponente vencedora, que deverá assinar o termo de Contrato de Fornecimento (**modelo constante do ANEXO VII**) em até **05 (cinco) dias úteis**, a contar da data da convocação, sob pena de decair o direito à contratação, sem prejuízo das sanções previstas no Art. 81, da Lei Federal nº 8.666/93.

17.3.1. – O prazo para assinatura poderá ser prorrogado 01 (uma) vez, por igual período, quando solicitado pela proponente vencedora durante o seu transcurso e desde que ocorra motivo justificado, aceito pelo Município.

17.4. - A Prefeitura Municipal de Espigão Alto do Iguaçu, Estado do Paraná, quando o convocado não assinar o termo de contrato de fornecimento no prazo e condições estabelecidos neste Edital ou não apresentar situação regular de habilitação, convocará os proponentes remanescentes, na ordem de classificação, para celebrar o contrato, e assim sucessivamente, sem prejuízo das sanções cabíveis, ou revogar a licitação, independentemente da cominação prevista no Art. 81, da Lei Federal nº 8.666/93.

17.5. – Ocorrendo à hipótese indicada no **item 17.4**, caracterizar-se-á o descumprimento total das obrigações assumidas pelo licitante vencedor e adjudicatário, com as penalidades legais estabelecidas na Lei Federal nº 8.666, de 21/06/1993.

17.6. – A Proponente deverá no ato da assinatura e durante toda a vigência do Contrato, manter sua situação regular perante o FGTS e INSS e Fazenda Municipal.

17.7. – A **CONTRATADA** fica obrigada a aceitar, nas mesmas condições contratuais, os acréscimos ou supressões que se fizerem necessárias para aquisição do(s) objeto(s) da presente licitação, em até 25% (vinte e cinco por cento) do valor inicial atualizado do Contrato.

17.8. – O termo contratual terá vigência de 12 (doze) meses, iniciando a contar do 1º (primeiro) dia útil seguinte ao de sua assinatura, rescindindo-se automaticamente após o prazo estipulado ou podendo ser alterado em suas cláusulas através de Termo Aditivo.

#### **18 – DO PAGAMENTO E REAJUSTE:**

18.1. – O(s) pagamento(s) do(s) valor(es) devido(s) será(ão) efetuado(s) em moeda brasileira corrente, no prazo máximo de até **15 (quinze) dias corridos**, a ser(em) efetuado(s) diretamente em conta bancária em nome da **CONTRATADA**, mediante a emissão e apresentação correta da Nota Fiscal em nome da **PREFEITURA MUNICIPAL DE ESPIGÃO ALTO DO IGUAÇU, CNPJ/MF nº 01.612.634/0001-68,** bem como da comprovação de que a empresa está regular perante o FGTS, INSS e Tributos Municipais, apresentando as respectivas Certidões de Regularidade junto com a referida Nota Fiscal, desde que atendidas todas as exigências do edital e do respectivo instrumento contratual.

18.1.1. - A nota fiscal deverá obrigatoriamente conter a descrição, marca do(s) objeto(s), número do Edital de Licitação e do Termo de Contrato de Fornecimento. Caso a mesma não contenha essas informações a mesma será devolvida para que seja providenciada as devidas correções.

18.1.2. - Durante a vigência do Termo de Contrato não haverá qualquer reajuste, salvo quando para restabelecer a equação econômico-financeira prevista no Art. 65, Inciso II, Alínea "d", da Lei Federal nº 8666/93.

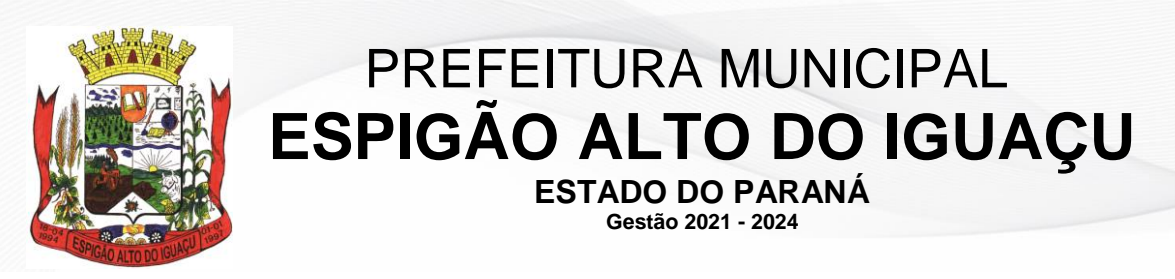

#### **19 – DOS DIREITOS E RESPONSABILIDADES DAS PARTES:**

19.1. - Constituem direitos da **CONTRATANTE** receber o(s) objeto(s) licitados nas condições ajustadas e da **CONTRATADA** perceber o(s) valor(es) pactuado(s) na forma e prazo estabelecido.

19.1.1. - Constituem obrigações do **CONTRATANTE**:

**a)** efetuar o recebimento do(s) objeto(s) contratado(s) em conformidade com o disposto no Artigo 73°, Inciso II e seus Parágrafos, da Lei Federal nº 8.666/93;

**b)** acompanhar e fiscalizar a execução do contrato nos termos do Art. 67 da Lei Federal nº 8.666/93;

**c)** efetuar o(s) pagamento(s) ajustado(s);

**d)** esclarecer à **CONTRATADA** toda e qualquer dúvida, em tempo hábil, com relação ao fornecimento do(s) objeto(s) contratado(s);

**e)** aplicar à **CONTRATADA** as sanções regulamentares e contratuais, quando for o caso;

**f)** manter, sempre por escrito com a **CONTRATADA**, o entendimento sobre o(s) objeto(s) contratado(s);

19.1.2. - Constituem obrigações da **CONTRATADA**:

**a)** entregar o(s) objeto(s), de acordo com as especificações constantes no **item 2,** no **Termo de Referência - ANEXO I,** no Edital do **Pregão Eletrônico nº 078/2021/PMEAI** e na **Cláusula Primeira** do Termo de Contrato de Fornecimento, na sede da **CONTRATANTE**;

**b)** responsabilizar-se por todos os custos para o cumprimento da prestação obrigacional, incluindo mão-de-obra, seguros, encargos sociais, tributos, transporte e outras despesas necessárias para o fornecimento do(s) objeto(s) do Contrato;

**c)** responsabilizar-se pela integral prestação contratual, inclusive quanto às obrigações decorrentes da inobservância da legislação em vigor;

**d)** atender aos encargos trabalhistas;

**e)** assumir total responsabilidade pelos danos causados ao **CONTRATANTE** ou a terceiros, por si ou por seus representantes, na execução do(s) objeto(s) contratado(s), isentando a **CONTRATANTE** de toda e qualquer reclamação que possa surgir em decorrência do(s) mesmo(s);

**f)** manter, sempre por escrito com a **CONTRATANTE**, os entendimentos sobre o(s) objeto(s) contratado(s), ressalvado(s) os casos determinados pela urgência dos mesmos, cujos entendimentos verbais deverão ser confirmados por escrito, dentro do prazo máximo de 03 (três) dias úteis;

**g)** manter todas as condições exigidas para habilitação e qualificação exigidas no Edital do **Pregão Eletrônico nº 078/2021/PMEAI**, durante a vigência do Termo de Contrato.

**h)** manter, durante a vigência do presente Termo Contratual, sua situação regular perante o FGTS, INSS e Tributos Municipais.

#### **20 – DAS SANÇÕES ADMINISTRATIVAS:**

20.1. - Comete infração administrativa, nos termos da Lei Federal nº 10.520/2002, o licitante que:

20.1.1. - Não aceitar/retirar a nota de empenho, ou não assinar o termo de contrato, quando convocado dentro do prazo de validade da proposta;

- **a)** Apresentar documentação falsa;
- **b)** Deixar de entregar os documentos exigidos no certame;
- **c)** Ensejar o retardamento na entrega do objeto;
- **d)** Não mantiver a proposta;
- **e)** Cometer fraude fiscal;
- **f)** Comportar-se de modo inidôneo.

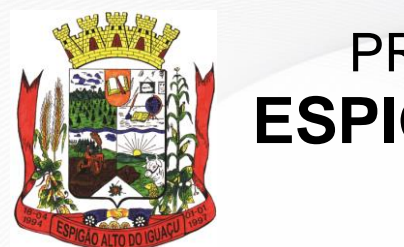

**Gestão 2021 - 2024**

20.1.2. - Considera-se comportamento inidôneo, entre outros, a declaração falsa quanto às condições de participação, quanto ao enquadramento como Microempresa ou Empresa de Pequeno Porte ou o conluio entre os licitantes, em qualquer momento da licitação, mesmo após o encerramento da fase de lances.

20.1.3. - O licitante que cometer qualquer das infrações discriminadas na lei ou neste edital ficará sujeito, sem prejuízo da responsabilidade civil e criminal, às seguintes sanções:

I - A proponente vencedora convocada, dentro do prazo de validade da sua proposta, que se recusar injustificadamente a assinar o contrato de fornecimento, deixar de entregar ou apresentar documentação falsa exigida para o certame, não mantiver a proposta, comportar- se de modo inidôneo ou fizer declaração falsa ficará impedida de licitar e contratar com a União, Estados, Distrito Federal e Municípios pelo prazo de até 5 (cinco) anos.

II - Suspensão do direito de participar em licitações/contratos junto ao Município, pelo prazo de até 05 (cinco) anos, quando, por culpa da proponente, deixar de entregar o objeto contratado, apresentar documentação falsa, ensejar o retardamento do fornecimento do objeto, fraudar a entrega, comportar-se de modo inidôneo, fizer declaração falsa, cometer fraude fiscal ou ocorrer a rescisão administrativa.

**a)** Multa de 5% (cinco por cento) do valor contratual nos casos de mora, exigível juntamente com o cumprimento das obrigações. A multa incidirá a cada novo período de 30 (trinta) dias de atraso em relação à data prevista para o fornecimento.

**b)** Multa de 10% (dez por cento) do valor contratual quando por ação, omissão ou negligência a proponente infringir qualquer das demais obrigações contratuais.

**c)** Declaração de inidoneidade, por prazo a ser estabelecido pelo Município, em conformidade com a gravidade da infração cometida pela proponente, observando-se o disposto no Art. 78 da Lei Federal nº 8.666/93.

20.2. - A aplicação de qualquer das penalidades previstas realizar-se-á em processo administrativo que assegurará o contraditório e a ampla defesa ao licitante, observando-se o procedimento previsto na Lei Federal n. 8.666/1993, e subsidiariamente na Lei Federal nº 9.784/1999.

20.3. – Caberá a autoridade competente o(a) Sr.(a) Prefeito(a), quando for o caso, aplicar ou dispensar sanções.

20.4. - A autoridade competente, na aplicação das sanções, levará em consideração a gravidade da conduta do infrator, o caráter educativo da pena, bem como o dano causado à Administração, observado o princípio da proporcionalidade.

# **21 – DO RECEBIMENTO E DA GESTÃO DO CONTRATO:**

21.1. - O gestor do contrato é o(a) **Sr.(a) Jailson Paulek**, designado(a) pela **Portaria nº 026/2021, de 14/01/2021.**

21.2. - O(s) responsável(is) pelo recebimento/fiscalização do(s) objeto(s) deste contrato, é o(a) **Sr.(a) Nelto Cela Zolet**, designado(a) pela **Portaria nº 026/2021, de 14/01/2021.**

#### **22 – DA FRAUDE E DA CORRUPÇÃO:**

22.1. – Os licitantes deveram observar e o **CONTRATADO** deve observar e fazer observar, por seus fornecedores e subcontratados, se admitida subcontratação, o mais alto padrão de ética durante todo o processo de licitação, de contratação e de execução do objeto contratual.

22.1.1. - Para os propósitos desta deste item, definem-se as seguintes práticas:

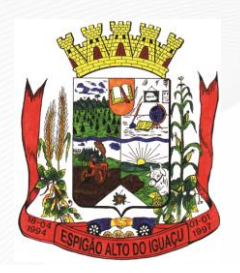

**ESTADO DO PARANÁ Gestão 2021 - 2024**

**a)** - "prática corrupta": oferecer, dar, receber ou solicitar, direta ou indiretamente, qualquer vantagem com o objetivo de influenciar a ação de servidor público no processo de licitação ou na execução de contrato;

**b)** - "prática fraudulenta": a falsidade ou omissão dos fatos, com o objetivo de influenciar o processo de licitação ou de execução de contrato;

**c)** - "prática colusiva": esquematizar ou estabelecer um acordo entre dois ou mais licitantes, com ou sem o conhecimento de representantes ou prepostos do órgão licitador, visando estabelecer preços em níveis artificiais e não-competitivos;

**d)** - "prática coercitiva": causar dano ou ameaçar causar dano, direta ou indiretamente, às pessoas ou sua propriedade, visando influenciar sua participação em um processo licitatório ou afetar a execução do contrato;

**e)** - "prática obstrutiva": (i) destruir, falsificar, alterar ou ocultar provas em inspeções ou fazer declarações falsas aos representantes do organismo financeiro multilateral, com o objetivo de impedir materialmente a apuração de alegações de prática prevista, deste Edital; (ii) atos cuja intenção seja impedir materialmente o exercício do direito de o organismo financeiro multilateral promover inspeção.

22.2. – Na hipótese de financiamento, parcial ou integral, por organismo financeiro multilateral, mediante adiantamento ou reembolso, este organismo imporá sanção sobre uma empresa ou pessoa física, inclusive declarando-a inelegível, indefinidamente ou por prazo determinado, para a outorga de contratos financiados pelo organismo se, em qualquer momento, constatar o envolvimento da empresa, diretamente ou por meio de um agente, em práticas corruptas, fraudulentas, colusivas, coercitivas ou obstrutivas ao participar da licitação ou da execução de um contrato financiado pelo organismo.

22.3. – Considerando os propósitos dos itens acima, o licitante vencedor, como condição para a contratação, deverá concordar e autorizar que, na hipótese de o contrato vir a ser financiado, em parte ou integralmente, por organismo financeiro multilateral, mediante adiantamento ou reembolso, permitirá que o organismo financeiro e/ou pessoas por ele formalmente indicadas possam inspecionar o local de execução do contrato e todos os documentos, contas e registros relacionados à licitação e à execução do contrato.

# **23 - DISPOSIÇÕES GERAIS:**

23.1. – O(a) Pregoeiro(a) reserva-se no direito de solicitar o original de qualquer documento, sempre que tiver dúvidas ou julgar necessário.

23.2. - É facultada ao Pregoeiro(a) ou autoridade superior, em qualquer fase da licitação, a promoção de diligência destinada a esclarecer ou a complementar a instrução do processo.

23.3. - Na hipótese de divergência entre este Edital e quaisquer condições apresentadas pelos proponentes, prevalecerão sempre, para todos os efeitos, os termos deste Edital e dos documentos que o integram.

23.4. - A presente licitação não importa necessariamente em contratação, podendo o Município de Espigão Alto do Iguaçu, Estado do Paraná, revogá-la, no todo ou em parte, por razões de interesse público, derivadas de fatos supervenientes comprovados ou anulá-la por ilegalidade, de ofício ou por provocação mediante ato escrito e fundamentado disponibilizado no sistema para conhecimento dos participantes da licitação, podendo ainda, prorrogar, a qualquer tempo, os prazos para recebimento das propostas ou para sua abertura.

23.5. - O Município de Espigão Alto do Iguaçu, Estado do Paraná, poderá, ainda, prorrogar, a qualquer tempo, os prazos para recebimento das propostas ou para sua abertura.

23.6. - O proponente é responsável pela fidelidade e legitimidade das informações prestadas e dos documentos apresentados em qualquer fase da licitação. A falsidade de qualquer documento apresentado ou a inverdade das informações nele contidas implicará a imediata desclassificação do proponente que o tiver apresentado, ou, caso tenha sido o vencedor, a rescisão do contrato ou do pedido de compra, sem prejuízo das demais sanções cabíveis.

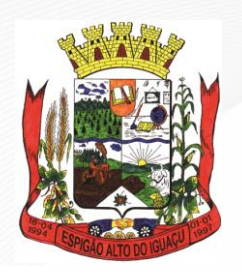

**ESTADO DO PARANÁ Gestão 2021 - 2024**

23.7. - Os proponentes intimados para prestar quaisquer esclarecimentos adicionais deverão fazê-lo no prazo determinado pelo Pregoeiro, sob pena de desclassificação/inabilitação.

23.8. - As normas que disciplinam este Pregão serão sempre interpretadas em favor da ampliação da disputa entre os proponentes, desde que não comprometam o interesse da Administração, a finalidade e a segurança da contratação.

23.9. - A participação do proponente nesta licitação implica em aceitação de todos os termos deste Edital.

23.10. - A documentação apresentada para fins de habilitação da empresa vencedora fará parte dos autos da licitação e não será devolvida ao proponente.

23.11. - Não havendo expediente ou ocorrendo qualquer fato superveniente que impeça a realização do certame na data marcada, a sessão será automaticamente transferida para o primeiro dia útil subsequente, no mesmo horário e local anteriormente estabelecido, desde que não haja comunicação do(a) Pregoeiro(a) em contrário.

23.12. - Os casos omissos neste Edital, serão resolvidos pelo Pregoeiro, Equipe de Apoio, Setor Jurídico e pela Autoridade Competente nos termos da legislação pertinente.

23.13. - O foro designado para julgamento de quaisquer questões judiciais resultantes deste Edital será o de Espigão Alto do Iguaçu, Estado do Paraná, considerado aquele a que está vinculado o Pregoeiro.

Espigão Alto do Iguaçu, 07 de outubro de 2021.

**MARCIO BONELLA** Pregoeiro

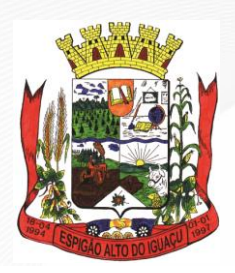

**ESTADO DO PARANÁ Gestão 2021 - 2024**

# **ANEXO I**

#### **TERMO DE REFERÊNCIA**

#### **REF.: PREGÃO ELETRÔNICO Nº 078/2021/PMEAI**

**1 – INTRODUÇÃO A BASE LEGAL:** A elaboração deste Termo de Referência está sendo feito de acordo com o estabelecido no Decreto nº 10.024, de 20/09/2019.

**2 – NECESSIDADES E OBJETIVOS:** A aquisição do(s) objeto(s), busca beneficiar principalmente agricultores familiares do Município envolvidos na atividade leiteira, grãos e demais atividades demandadas e relacionadas à produção agrícola, tendo como principal finalidade a geração de renda, respeitando o meio ambiente e evitando-se assim o êxodo rural.

**3 – DO(S) OBJETO(S) E ESPECIFICAÇÃO(ÕES) MÍNIMA(S):** A licitação tem por objeto a aquisição de 02 (dois) tratores agrícolas de pneus, 02 (duas) ensiladeiras e 02 (duas) carretas agrícolas basculante, com recursos oriundos do Convênio nº 241/2021, celebrado entre a Secretaria de Estado da Agricultura e do Abastecimento - SEAB e o Município de Espigão Alto do Iguaçu, Estado do Paraná, através da Secretaria Municipal de Agricultura e Meio Ambiente, em conformidade com as especificações mínimas contidas no presente Termo e demais condições constantes no **PREGÃO ELETRÔNICO Nº 078/2021/PMEAI** e seus anexos, sendo:

# **PARTICIPAÇÃO AMPLA:**

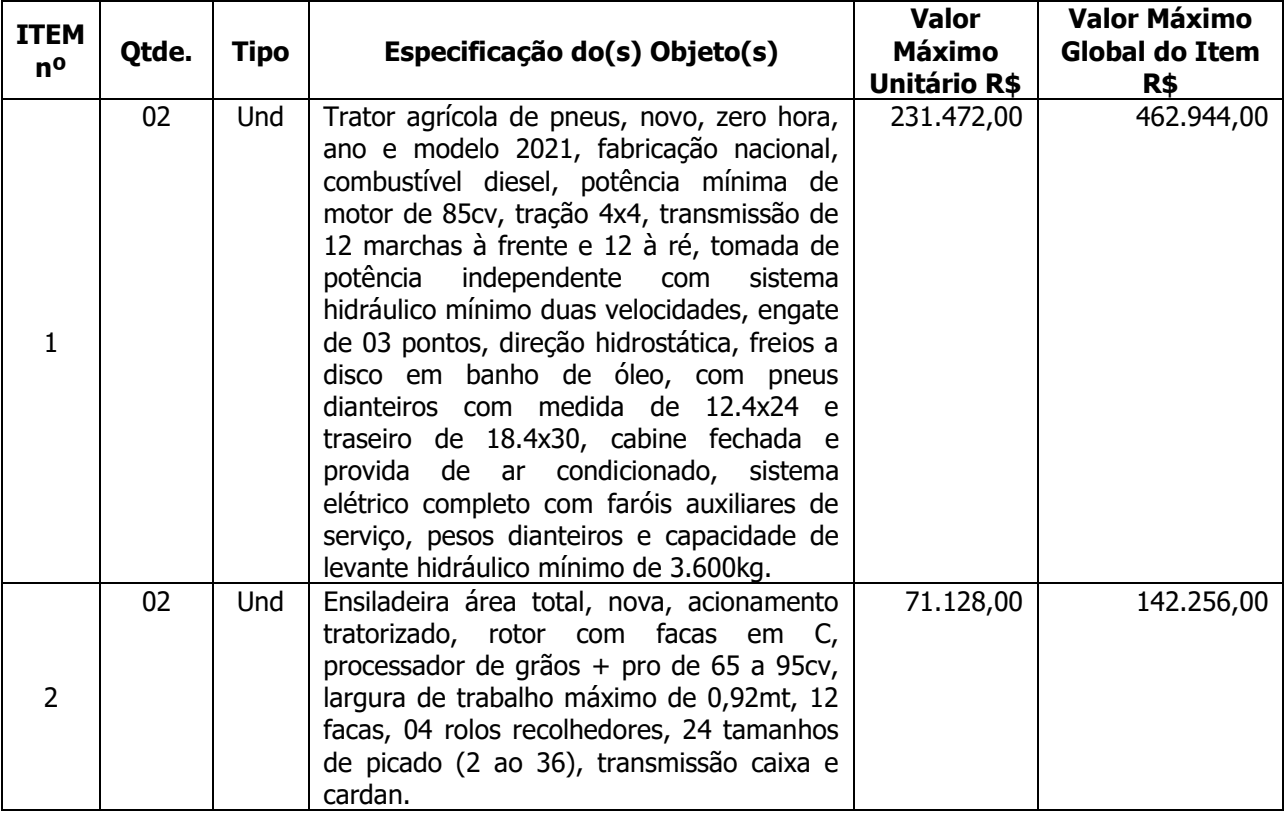

#### **EXCLUSIVO PARA ME/EPP/MEI:**

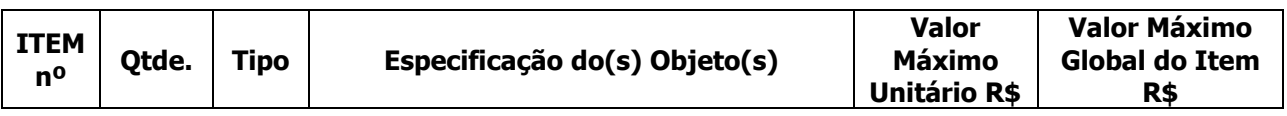

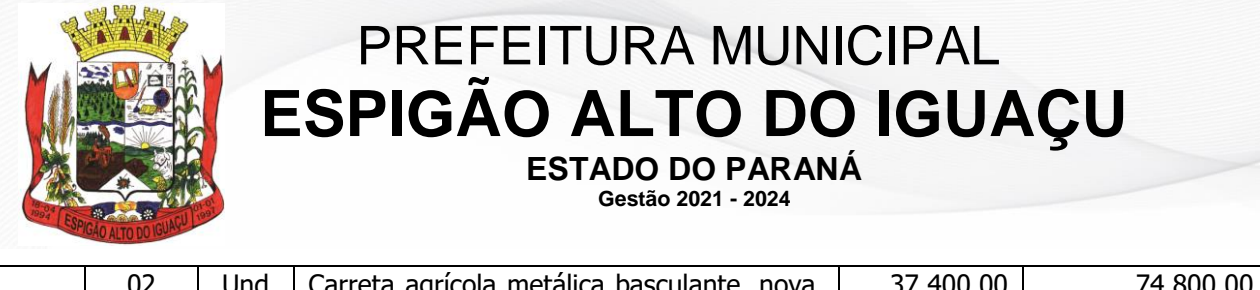

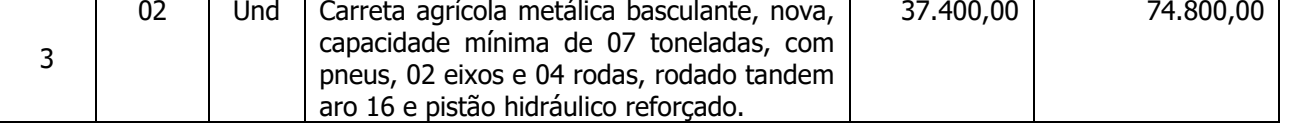

3.2. Valor Máximo Total Global Estimado de Gastos com o **PREGÃO ELETRONICO Nº 078/2021/PMEAI** é de **R\$ 680.000,00 (seiscentos e oitenta mil reais).**

Nota: O(s) valor(es) de referência, representam a média de preços praticados por fornecedores e/ou prestadores de serviços, de acordo com pesquisa realizada pela Secretaria solicitante.

Espigão Alto do Iguaçu, 07 de outubro de 2021.

**MARCIO BONELLA** Pregoeiro

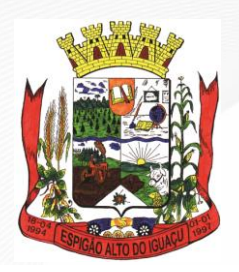

> **ESTADO DO PARANÁ Gestão 2021 - 2024**

> > **ANEXO II**

(razão social, CNPJ, Inscrição Estadual, endereço completo, telefone/fax)

### **MODELO DE PROPOSTA DE PREÇOS**

#### Ao MUNICÍPIO DE ESPIGÃO ALTO DO IGUAÇU - PR. **REF.: PREGÃO ELETRÔNICO Nº .../2021/PMEAI**

Prezados Senhores,

Apresentamos e submetemos a apreciação de Vossa Senhoria, nossa proposta de preços para fornecimento do(s) objeto(s) abaixo discriminado(s), em conformidade com o constante no **Termo de Referência – ANEXO I** e demais documentos integrantes do **PREGÃO ELETRÔNICO Nº .../2021/PMEAI**, sendo:

### **1 - IDENTIFICAÇÃO DA LICITANTE:**

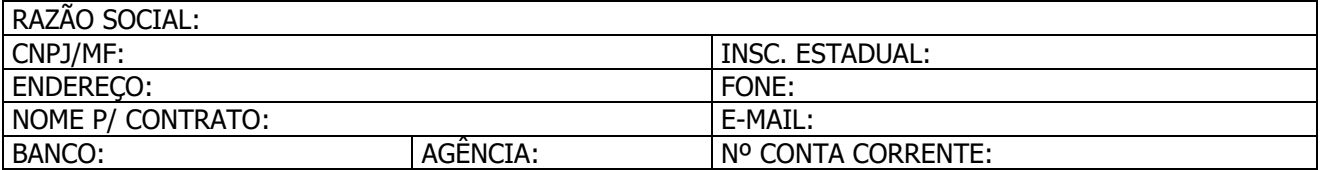

### **2 – OBJETO(S) E PREÇO(S) PROPOSTO(S):**

2.1. - Deverá ser cotado, preço, acompanhado da descrição, marca e demais especificações do(s) objeto(s) ofertados, de acordo com as descrições mínimas constantes e solicitadas no **Termo de Referência - ANEXO l** e demais exigências constantes no Edital.

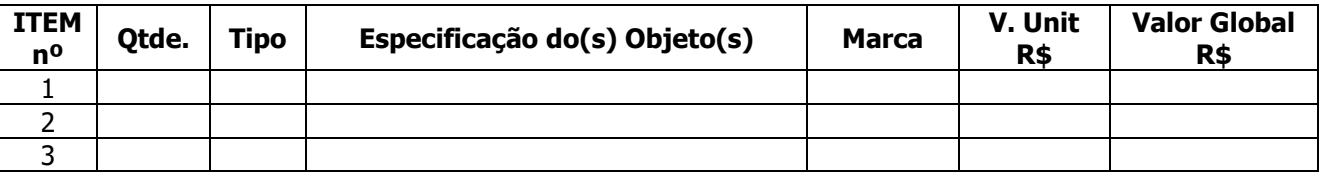

#### **2.2. – Valor da Global da Proposta R\$ .................. (......................................................................).**

2.3. – No preço proposto acima, já estão incluídas todas e quaisquer despesas com frete/transporte/entrega, mão de obra para carga e descarga, seguros, encargos sociais, tributos, equipamentos e/ou contribuições e quaisquer outras despesas necessárias e indispensáveis que incidam ou vierem a incidirem sobre o objeto proposto.

#### **3 – INFORMAÇÕES COMPLEMENTARES:**

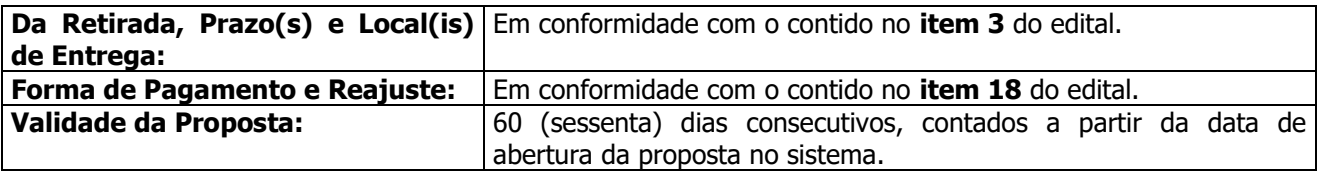

#### **4 – DECLARAÇÃO:**

4.1. - Declaramos que conhecemos, concordamos e atendemos a todas as especificações do edital.

................................, .......... de .......................... de 2021.

**Av. Brasília, 551 – Centro – Fone: (46) 3553-1484 – CEP: 85.465-000 CNPJ: 01.612.634/0001-68 | E-mail: licitacao@espigaoaltodoiguacu.pr.gov.br**

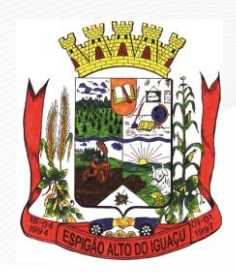

**ESTADO DO PARANÁ Gestão 2021 - 2024**

Assinatura

Nome: Rg.: CPF: Cargo:

OBS.: A proposta deverá ser impressa em papel timbrado da proponente e carimbada com o número do CNPJ.

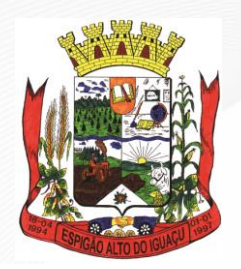

**ESTADO DO PARANÁ Gestão 2021 - 2024**

**ANEXO III**

(razão social, CNPJ, Inscrição Estadual, endereço completo, telefone/fax)

# **MODELO DE DECLARAÇÂO OBSERVÂNCIA CONSTITUCIONAL**

Ao MUNICÍPIO DE ESPIGÃO ALTO DO IGUAÇU - PR. **REF.: PREGÃO ELETRÔNICO Nº .../2021/PMEAI**

Declaramos, expressamente**,** para os devidos fins e sob as penas da lei, que não possuirmos, em nosso quadro de pessoal, menores de 18 (dezoito) anos desempenhando trabalho noturno, perigoso ou insalubre ou menor de 16 (dezesseis) anos desempenhando quaisquer trabalhos, salvo se contratados sob condição de aprendizes, a partir de 14 (quatorze) anos, nos termos do Inciso XXXIII do Art. 7º da Constituição Federal de 1988 (Lei nº 9.854/99).

Por ser expressão da verdade, firmamos a presente.

................................, .......... de .......................... de 2021.

Nome: Rg.: CPF: Cargo:

Assinatura

OBS.: Esta declaração deverá ser impressa em papel timbrado da proponente e carimbada com o número do CNPJ.

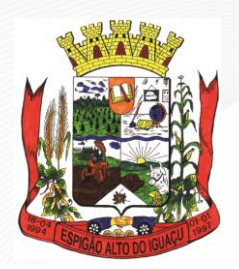

**ESTADO DO PARANÁ Gestão 2021 - 2024**

**ANEXO IV**

(razão social, CNPJ, Inscrição Estadual, endereço completo, telefone/fax)

# **MODELO DE DECLARAÇÃO DE IDONEIDADE**

Ao MUNICÍPIO DE ESPIGÃO ALTO DO IGUAÇU - PR. **REF.: PREGÃO ELETRÔNICO Nº .../2021/PMEAI**

Declaramos para os fins de direito, na qualidade de Proponente participante do procedimento de licitação, sob a modalidade **PREGÃO ELETRÔNICO Nº .../2021/PMEAI**, instaurado pelo Município de Espigão Alto do Iguaçu, Estado do Paraná, que não fomos declarados inidôneos para licitar ou contratar com o Poder Público, em qualquer de suas esferas e sob as penas da lei, que até a presente data inexistem fatos impeditivos para a nossa habilitação, e que estamos cientes da obrigatoriedade de declarar ocorrências posteriores.

Por ser expressão da verdade, firmamos à presente.

................................, .......... de .......................... de 2021.

Assinatura

Nome: Rg.: CPF: Cargo:

OBS.: Esta declaração deverá ser impressa em papel timbrado da proponente e carimbada com o número do CNPJ.

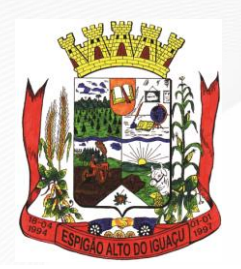

> **ESTADO DO PARANÁ Gestão 2021 - 2024**

**ANEXO V** (razão social, CNPJ, Inscrição Estadual, endereço completo, telefone/fax)

# **MODELO DE DECLARAÇÃO DE RESPONSABILIDADES**

Ao MUNICÍPIO DE ESPIGÃO ALTO DO IGUAÇU - PR. **REF.: PREGÃO ELETRÔNICO Nº .../2021/PMEAI**

Declaramos para os fins de direito, na qualidade de Proponente participante do procedimento de licitação, sob a modalidade **PREGÃO ELETRÔNICO Nº .../2021/PMEAI**, instaurado pelo Município de Espigão Alto do Iguaçu, Estado do Paraná, que:

 assumimos inteira responsabilidade pela autenticidade de todos os documentos apresentados, sujeitando-nos a eventuais averiguações que se façam necessárias;

 comprometemo-nos a manter, durante a execução do Contrato, em compatibilidade com as obrigações assumidas, todas as condições de habilitação e qualificação exigidas na licitação;

 comprometemo-nos a repassar na proporção correspondente, eventuais reduções de preços decorrentes de mudanças de alíquotas de impostos incidentes sobre o fornecimento do(s) objeto(s), em função de alterações de legislação correspondente, publicada durante a vigência do Contrato;

 temos conhecimento e submetemo-nos ao disposto na Lei nº 8.078 – Código de Defesa do Consumidor, bem como, ao Edital e Anexos do **PREGÃO ELETRÔNICO Nº .../2021/PMEAI**, realizado pelo Município de Espigão Alto do Iguaçu, Estado do Paraná.

Por ser expressão da verdade, firmamos à presente.

................................, .......... de .......................... de 2021.

Nome: Rg.: CPF: Cargo: Assinatura

OBS.: Esta declaração deverá ser impressa em papel timbrado da proponente e carimbada com o número do CNPJ.

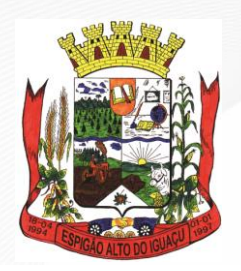

**ESTADO DO PARANÁ Gestão 2021 - 2024**

**ANEXO VI**

(razão social, CNPJ, Inscrição Estadual, endereço completo, telefone/fax)

### **MODELO DE DECLARAÇÃO DE ENQUADRAMENTO NO REGIME DE TRIBUTAÇÃO DE ME/EPP**

Ao MUNICÍPIO DE ESPIGÃO ALTO DO IGUAÇU - PR. **REF.: PREGÃO ELETRÔNICO Nº .../2021/PMEAI**

A empresa .................................................................................. inscrita no CNPJ/MF nº .................................., por intermédio do seu representante legal, com os devidos poderes, e abaixo assinado, **DECLARA, SOB AS PENALIDADE LEGAIS**, para fins de participação no **PREGÃO ELETRÔNICO Nº .../2021/PMEAI**, que está legalmente enquadrada na condição de:

- ( ) microempresa (ME), ou
- ( ) empresa de pequeno porte (EPP).

Declara, ainda, o pleno atendimento do disposto no Artigo 3º, bem como demais dispositivos da Lei Complementar nº 123/2006, alterada pela Lei Complementar nº 147/2014.

Segue, ainda, em anexo, documentação comprobatória da condição de microempresa ou empresa de pequeno porte de acordo com a **aliena "d" do item 13.2.4** do edital.

Por ser expressão da verdade, firmamos a presente.

................................, .......... de .......................... de 2021.

Nome: Rg.: CPF: Cargo:

Assinatura

OBS.: Esta declaração deverá ser apresentada somente na hipótese de o licitante ser enquadrada na condição de ME ou EPP, a qual deverá ser impressa em papel timbrado da proponente e carimbada com o número do CNPJ, juntamente com os documentos para habilitação.

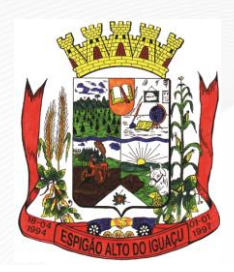

**ESTADO DO PARANÁ Gestão 2021 - 2024**

#### **ANEXO VII**

#### **MINUTA DO CONTRATO DE FORNECIMENTO**

# **Contrato nº ......../2021/PMEAI Pregão Eletrônico nº .../2021/PMEAI de ../../2021.**

Contrato de Fornecimento que entre si celebram o **MUNICÍPIO DE ESPIGÃO ALTO DO IGUAÇU**, Estado do Paraná e a Empresa .............................................................

**CONTRATANTE:** Pelo presente instrumento, o **MUNICÍPIO DE ESPIGÃO ALTO DO IGUAÇU**, Estado do Paraná, pessoa jurídica de direito público interno, inscrito no CNPJ/MF sob o nº 01.612.634/0001-68, com sede na Avenida Brasília, 551, Centro, CEP 85.465-000, Município de Espigão Alto do Iguaçu, Estado do Paraná, neste ato devidamente representado por sua Prefeita Municipal, em pleno exercício de seu mandato e funções, o Sr. **AGENOR BERTONCELO**, brasileiro, portador do RG nº 1.162.395-6 SSP/PR e do CPF nº 036.793.909-63, residente e domiciliado à PR 473, Km 35, s/nº, CEP 85.460- 000, Centro, Município de Espigão Alto do Iguaçu, Estado do Paraná, e

**CONTRATADA: ...............................................**, pessoa jurídica de direito privado, inscrita no CNPJ/MF sob o nº .............................., com sede na ................, ........., Cep: .............., ..........., Município de ................., Estado ............, e-mail: ........, Fone: (...) .........., neste ato devidamente representada por seu representante legal, **...................**, brasileiro, .................... portador da Cédula de Identidade sob Rg. nº ................... e do CPF/MF sob nº ............................, residente e domiciliado na ............................, ............, Cep: ...................., ..........., Município ....................., Estado .................., estando as partes sujeitas às normas da Lei Federal nº 8.666/93 e suas alterações subsequentes, ajustam o presente Contrato de Fornecimento em decorrência da Licitação na Modalidade **Pregão Eletrônico nº .../2021/PMEAI**, mediante as seguintes cláusulas e condições:

#### **CLÁUSULA PRIMEIRA – DO OBJETO.**

O presente contrato tem por objeto o fornecimento de ............................................., em conformidade com as especificações constantes na proposta apresentada pela **CONTRATADA** e demais exigências constantes no **Pregão Eletrônico nº .../2021/PMEAI** e seus anexos, sendo:

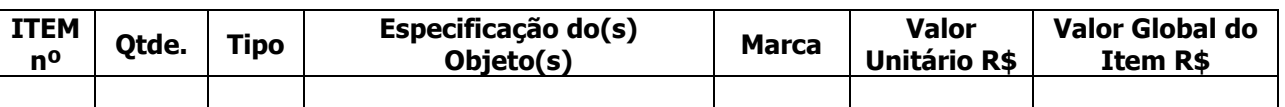

#### **CLÁUSULA SEGUNDA.**

Integram e completam o presente termo contratual, para todos os fins de direito, obrigando às partes em todos os seus termos, as condições expressas no Edital de **Pregão Eletrônico n° .../2021/PMEAI**, juntamente com seus anexos, documentação e a proposta apresentada pela **CONTRATADA**.

#### **CLÁUSULA TERCEIRA – DO PREÇO E REAJUSTE.**

A **CONTRATANTE** pagará ao **CONTRATADO** o valor global de **R\$ ..... (.......)**, pelo fornecimento do(s) objeto(s) constante(s) na **Cláusula Primeira**, licitado de acordo com a proposta apresentada pela **CONTRATADA**.

**Parágrafo Primeiro** - No valor acima, estão incluídas todas as despesas com frete/transporte/entrega, mão de obra para carga e descarga, seguros, encargos sociais, tributos, equipamentos e/ou contribuições e quaisquer outras despesas necessárias e indispensáveis para o perfeito cumprimento das obrigações

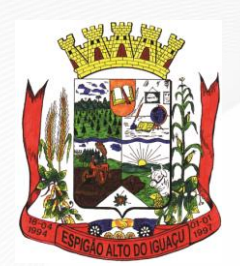

**Gestão 2021 - 2024**

decorrentes deste contrato, especialmente os referentes à prestação de assistência técnica para o veículo, durante o período de garantia.

**Parágrafo Segundo** - Durante a vigência do presente Termo de Contrato não haverá qualquer reajuste, salvo quando para restabelecer a equação econômico-financeira prevista no Art. 65, Inciso II, Alínea "d", da Lei Federal nº 8666/93.

### **CLÁUSULA QUARTA – DAS CONDIÇÕES DE PAGAMENTO.**

O(s) pagamento(s) do(s) valor(es) devido(s) será(ão) efetuado(s) em moeda brasileira corrente, no prazo máximo de até **15 (quinze) dias corridos**, a ser(em) efetuado(s) diretamente em conta bancária em nome da **CONTRATADA**, mediante a emissão e apresentação correta da Nota Fiscal em nome da **PREFEITURA MUNICIPAL DE ESPIGÃO ALTO DO IGUAÇU, CNPJ/MF nº 01.612.634/0001-68,** bem como da comprovação de que a empresa está regular perante o FGTS, INSS e Tributos Municipais, apresentando as respectivas Certidões de Regularidade junto com a referida Nota Fiscal, desde que atendidas todas as exigências do edital e do respectivo instrumento contratual.

**Parágrafo Primeiro** – A nota fiscal deverá obrigatoriamente conter a descrição, marca do(s) objeto(s), número do Edital de Licitação e do Termo de Contrato de Fornecimento. Caso a mesma não contenha essas informações a mesma será devolvida para que seja providenciada as devidas correções.

**Parágrafo Segundo** - A nota fiscal deverá ser apresentada pela **CONTRATADA** ao **CONTRATANTE,** em 01 (uma) via, devidamente regularizada nos seus aspectos formais e legais.

**Parágrafo Terceiro -** Nenhum pagamento efetuado pela **CONTRATANTE** isentará a **CONTRATADA** das responsabilidades assumidas na forma deste contrato, independentemente de sua natureza, nem implicará na aprovação definitiva do recebimento do(s) objeto(s) contratado.

**Parágrafo Quarto** - Caso seja apurada alguma irregularidade na fatura apresentada ao **CONTRATANTE**, o pagamento será sustado até que as providências pertinentes tenham sido tomadas por parte da **CONTRATADA**, para o saneamento da irregularidade.

**Parágrafo Quinto** - As faturas deverão ser entregues e protocoladas na sede da **CONTRATANTE**, no endereço descrito no preâmbulo deste contrato, durante o horário de expediente.

**Parágrafo Sexto** - Caso na data prevista para pagamento não haja expediente na Sede da **CONTRATANTE**, o pagamento será efetuado no primeiro dia útil subsequente a esta.

#### **CLÁUSULA QUINTA – DOS RECURSOS FINANCEIROS E DA DOTAÇÃO.**

As despesas com a execução do(s) objeto(s) serão financiadas com recursos provenientes do Convênio n<sup>o</sup> 241/2021, celebrado entre a Secretaria de Estado da Agricultura e do Abastecimento – SEAB, e o Município de Espigão Alto do Iguaçu, Estado do Paraná, por intermédio da Secretaria Municipal de Agricultura e Meio Ambiente, e serão empenhados e pagos através da seguinte Dotação Orçamentária:

#### **CLÁUSULA SEXTA – DA RETIRADA, PRAZO(S), LOCAL(IS) DE ENTREGA E VIGÊNCIA CONTRATUAL.**

A retirada do(s) objeto(s) se dará de forma imediata, e somente será(ão) retirados e entregue(s) mediante a emissão da autorização para entrega a ser emitida pela Secretaria de Agricultura e Meio Ambiente do Município de Espigão Alto do Iguaçu, Estado do Paraná, rigorosamente de acordo com o ofertado na proposta.

**Parágrafo Primeiro** – O(s) objeto(s) quando autorizado(s), deverá(ão) ser entregue(s) **no prazo máximo de até 30 (trinta) dias corridos**, contados a partir da data de emissão da autorização para entrega,

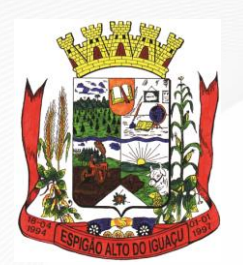

**ESTADO DO PARANÁ Gestão 2021 - 2024**

devendo o(s) mesmo(s) ser(em) entregue(s) junto a Secretaria Municipal de Agricultura e Meio Ambiente, localizada na Avenida Brasília, 551, CEP 85.465-000, Centro de Espigão Alto do Iguaçu, Estado do Paraná, local este onde será verificado a conformidade, quantidade(s), marca(s) e demais características do(s) objeto(s) fornecido(s), reservando-se ao Município de Espigão Alto do Iguaçu, Estado do Paraná, o direito de recusar o(s) objeto(s) que estiverem em desacordo com o(s) pedido(s).

**Parágrafo Segundo** - O prazo de entrega poderá ser revisto nas hipóteses indicadas no Art. 57, § 1º e 2º, da Lei Federal nº 8.666, de 21/06/1993.

**Parágrafo Terceiro** - O termo contratual terá vigência e execução de 12 (doze) meses, iniciando a contar do 1º (primeiro) dia útil seguinte ao de sua assinatura, rescindindo-se automaticamente após o prazo estipulado ou podendo ser alterado em suas cláusulas através de Termo Aditivo.

# **CLÁUSULA SÉTIMA – DOS DIREITOS E RESPONSABILIDADES DAS PARTES.**

Constituem direitos da **CONTRATANTE** receber o(s) objeto(s) contratados nas condições ajustadas e da **CONTRATADA** perceber o(s) valor(es) pactuado(s) na forma e prazo estabelecido.

**Parágrafo Primeiro** - Constituem obrigações do **CONTRATANTE**:

**a)** efetuar o recebimento do(s) objeto(s) contratado(s) em conformidade com o disposto no Artigo 73°, Inciso II e seus Parágrafos, da Lei Federal nº 8.666/93;

**b)** acompanhar e fiscalizar a execução do contrato nos termos do Art. 67 da Lei Federal nº 8.666/93;

**c)** efetuar o(s) pagamento(s) ajustado(s);

**d)** esclarecer à **CONTRATADA** toda e qualquer dúvida, em tempo hábil, com relação ao fornecimento do(s) objeto(s) contratado(s);

**e)** aplicar à **CONTRATADA** as sanções regulamentares e contratuais, quando for o caso;

**f)** manter, sempre por escrito com a **CONTRATADA**, o entendimento sobre o(s) objeto(s) contratado(s);

**Parágrafo Segundo** - Constituem obrigações da **CONTRATADA**:

**a)** entregar o(s) objeto(s), de acordo com as especificações constantes no **item 2,** no **Termo de Referência - ANEXO I,** no Edital do **Pregão Eletrônico nº .../2021/PMEAI** e na **Cláusula Primeira** do presente Termo de Contrato de Fornecimento, na sede da **CONTRATANTE**;

**b)** responsabilizar-se por todos os custos para o cumprimento da prestação obrigacional, incluindo mão-de-obra, seguros, encargos sociais, tributos, transporte e outras despesas necessárias para o fornecimento do(s) objeto(s) do Contrato;

**c)** responsabilizar-se pela integral prestação contratual, inclusive quanto às obrigações decorrentes da inobservância da legislação em vigor;

**d)** atender aos encargos trabalhistas;

**e)** assumir total responsabilidade pelos danos causados ao **CONTRATANTE** ou a terceiros, por si ou por seus representantes, na execução do(s) objeto(s) contratado(s), isentando a **CONTRATANTE** de toda e qualquer reclamação que possa surgir em decorrência do(s) mesmo(s);

**f)** manter, sempre por escrito com a **CONTRATANTE**, os entendimentos sobre o(s) objeto(s) contratado(s), ressalvado(s) os casos determinados pela urgência dos mesmos, cujos entendimentos verbais deverão ser confirmados por escrito, dentro do prazo máximo de 03 (três) dias úteis;

**g)** manter todas as condições exigidas para habilitação e qualificação exigidas no Edital do **Pregão Eletrônico nº .../2021/PMEAI**, durante a vigência do Termo de Contrato.

**h)** manter, durante a vigência do presente Termo Contratual, sua situação regular perante o FGTS, INSS e Fazenda Municipal.

# **CLÁUSULA OITAVA – DAS SANÇÕES ADMINISTRATIVAS.**

Comete infração administrativa, nos termos da Lei Federal nº 10.520/2002, o licitante que:

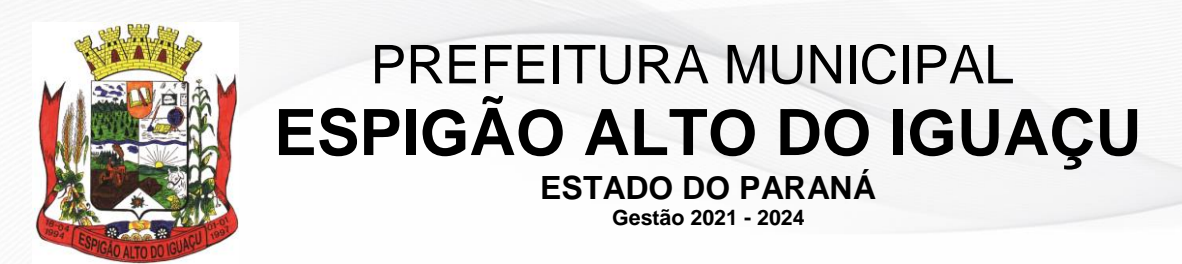

**Parágrafo Primeiro -** Não aceitar/retirar a nota de empenho, ou não assinar o termo de contrato, quando convocado dentro do prazo de validade da proposta;

- **a)** Apresentar documentação falsa;
- **b)** Deixar de entregar os documentos exigidos no certame;
- **c)** Ensejar o retardamento na entrega do objeto;
- **d)** Não mantiver a proposta;
- **e)** Cometer fraude fiscal;
- **f)** Comportar-se de modo inidôneo.

**Parágrafo Segundo** - Considera-se comportamento inidôneo, entre outros, a declaração falsa quanto às condições de participação, quanto ao enquadramento como Microempresa ou Empresa de Pequeno Porte ou o conluio entre os licitantes, em qualquer momento da licitação, mesmo após o encerramento da fase de lances.

Parágrafo Terceiro - O licitante que cometer qualquer das infrações discriminadas na lei ou neste edital ficará sujeito, sem prejuízo da responsabilidade civil e criminal, às seguintes sanções:

I - A proponente vencedora convocada, dentro do prazo de validade da sua proposta, que se recusar injustificadamente a assinar o contrato de fornecimento, deixar de entregar ou apresentar documentação falsa exigida para o certame, não mantiver a proposta, comportar- se de modo inidôneo ou fizer declaração falsa ficará impedida de licitar e contratar com a União, Estados, Distrito Federal e Municípios pelo prazo de até 5 (cinco) anos.

II - Suspensão do direito de participar em licitações/contratos junto ao Município, pelo prazo de até 05 (cinco) anos, quando, por culpa da proponente, deixar de entregar o objeto contratado, apresentar documentação falsa, ensejar o retardamento do fornecimento do objeto, fraudar a entrega, comportar-se de modo inidôneo, fizer declaração falsa, cometer fraude fiscal ou ocorrer a rescisão administrativa.

**a)** Multa de 5% (cinco por cento) do valor contratual nos casos de mora, exigível juntamente com o cumprimento das obrigações. A multa incidirá a cada novo período de 30 (trinta) dias de atraso em relação à data prevista para o fornecimento.

**b)** Multa de 10% (dez por cento) do valor contratual quando por ação, omissão ou negligência a proponente infringir qualquer das demais obrigações contratuais.

**c)** Declaração de inidoneidade, por prazo a ser estabelecido pelo Município, em conformidade com a gravidade da infração cometida pela proponente, observando-se o disposto no Art. 78 da Lei Federal nº 8.666/93.

**Parágrafo Quarto** - A aplicação de qualquer das penalidades previstas realizar-se-á em processo administrativo que assegurará o contraditório e a ampla defesa ao licitante, observando-se o procedimento previsto na Lei Federal nº 8.666/1993, e subsidiariamente na Lei Federal nº 9.784/1999.

**Parágrafo Quinto** - Caberá a autoridade competente o(a) Sr.(a) Prefeito(a), quando for o caso, aplicar ou dispensar as sanções.

**Parágrafo Sexto** - A autoridade competente, na aplicação das sanções, levará em consideração a gravidade da conduta do infrator, o caráter educativo da pena, bem como o dano causado à Administração, observado o princípio da proporcionalidade.

#### **CLÁUSULA NONA – DA FRAUDE E DA CORRUPÇÃO.**

Os licitantes deveram observar e o **CONTRATADO** deve observar e fazer observar, por seus fornecedores e subcontratados, se admitida subcontratação, o mais alto padrão de ética durante todo o processo de licitação, de contratação e de execução do objeto contratual.

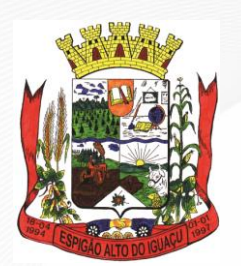

**Gestão 2021 - 2024**

**Parágrafo Primeiro** - Para os propósitos desta deste item, definem-se as seguintes práticas:

**a)** - "prática corrupta": oferecer, dar, receber ou solicitar, direta ou indiretamente, qualquer vantagem com o objetivo de influenciar a ação de servidor público no processo de licitação ou na execução de contrato;

**b)** - "prática fraudulenta": a falsidade ou omissão dos fatos, com o objetivo de influenciar o processo de licitação ou de execução de contrato;

**c)** - "prática colusiva": esquematizar ou estabelecer um acordo entre dois ou mais licitantes, com ou sem o conhecimento de representantes ou prepostos do órgão licitador, visando estabelecer preços em níveis artificiais e não-competitivos;

**d)** - "prática coercitiva": causar dano ou ameaçar causar dano, direta ou indiretamente, às pessoas ou sua propriedade, visando influenciar sua participação em um processo licitatório ou afetar a execução do contrato;

**e)** - "prática obstrutiva": (i) destruir, falsificar, alterar ou ocultar provas em inspeções ou fazer declarações falsas aos representantes do organismo financeiro multilateral, com o objetivo de impedir materialmente a apuração de alegações de prática prevista, deste Edital; (ii) atos cuja intenção seja impedir materialmente o exercício do direito de o organismo financeiro multilateral promover inspeção.

**Parágrafo Segundo** – Na hipótese de financiamento, parcial ou integral, por organismo financeiro multilateral, mediante adiantamento ou reembolso, este organismo imporá sanção sobre uma empresa ou pessoa física, inclusive declarando-a inelegível, indefinidamente ou por prazo determinado, para a outorga de contratos financiados pelo organismo se, em qualquer momento, constatar o envolvimento da empresa, diretamente ou por meio de um agente, em práticas corruptas, fraudulentas, colusivas, coercitivas ou obstrutivas ao participar da licitação ou da execução de um contrato financiado pelo organismo.

**Parágrafo Terceiro** – Considerando os propósitos das cláusulas acima, o licitante vencedor, como condição para a contratação, deverá concordar e autorizar que, na hipótese de o contrato vir a ser financiado, em parte ou integralmente, por organismo financeiro multilateral, mediante adiantamento ou reembolso, permitirá que o organismo financeiro e/ou pessoas por ele formalmente indicadas possam inspecionar o local de execução do contrato e todos os documentos, contas e registros relacionados à licitação e à execução do contrato.

#### **CLÁUSULA DÉCIMA – DAS ALTERAÇÕES CONTRATUAIS.**

A **CONTRATADA** fica obrigada a aceitar, nas mesmas condições contratuais, os acréscimos ou supressões que se fizerem necessárias para aquisição do(s) objeto(s) da presente licitação, em até 25% (vinte e cinco por cento) do valor inicial atualizado do Contrato.

#### **CLÁUSULA DÉCIMA PRIMEIRA – DA RESCISÃO.**

O presente Contrato poderá ser rescindido caso ocorram quaisquer dos fatos indicados nos Arts. 77 e 78, da Lei Federal nº 8.666/93.

**Parágrafo Primeiro** - A **CONTRATADA** reconhece os direitos da **CONTRATANTE**, em caso de rescisão administrativa prevista no Art. 77, da Lei Federal nº 8.666/93.

**Parágrafo Segundo** – Pela inexecução total ou parcial, a **CONTRATANTE**, garantida a defesa prévia, poderá aplicar à **CONTRATADA** as sanções previstas no Art. 87, Inciso I e II, da Lei Federal nº 8.666, de 21/06/1993 e multa correspondente a 20% (vinte por cento) sobre o valor total do objeto adjudicado.

#### **CLÁUSULA DÉCIMA SEGUNDA - DA LEGISLAÇÃO APLICÁVEL.**

O presente instrumento contratual rege-se pelas disposições expressas na Lei Federal nº 8.666, de 21 de junho de 1993 e suas alterações posteriores, Decreto nº 10.024, de 20 de setembro de 2019, na Lei nº

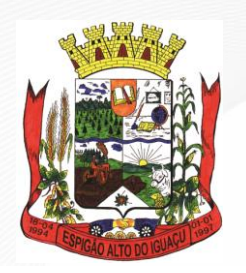

**Gestão 2021 - 2024**

8.078, de 11 de setembro de 1990 – Código de Defesa do Consumidor, no Código Civil Brasileiro, no Código Comercial Brasileiro e em outros referentes ao objeto, ainda que não explicitadas.

### **CLÁUSULA DÉCIMA TERCEIRA - DA TRANSMISSÃO DE DOCUMENTOS.**

A troca eventual de documentos e correspondências entre a **CONTRATANTE** e a **CONTRATADA**, será feita por meio de protocolo. Nenhuma outra forma será considerada como prova de entrega de documentos ou cartas.

### **CLÁUSULA DÉCIMA QUARTA – DA PUBLICIDADE.**

Uma vez firmado, o extrato do presente Contrato será publicado no Diário Oficial do Município, pela **CONTRATANTE**, em cumprimento ao disposto no Art. 61, § Único, da Lei Federal nº 8.666/93.

#### **CLÁUSULA DÉCIMA QUINTA – DO RECEBIMENTO E DA GESTÃO DO CONTRATO.**

**Parágrafo Primeiro** - O gestor do contrato é o(a) **Sr.(a) Jailson Paulek**, designado(a) pela **Portaria nº 026/2021, de 14/01/2021.**

**Parágrafo Segundo** - O(s) responsável(is) pelo recebimento/fiscalização do(s) objeto(s) deste contrato, é o(a) **Sr.(a) Nelto Cela Zolet**, designado(a) pela **Portaria nº 026/2021, de 14/01/2021.**

#### **CLÁUSULA DÉCIMA SEXTA – DOS CASOS OMISSOS.**

Os casos omissos serão resolvidos à luz da Lei Federal nº 8.666/93, e dos princípios gerais de direito.

#### **CLÁUSULA DÉCIMA SÉTIMA – DA SUCESSÃO E DO FORO.**

As partes firmam o presente instrumento em 03 (três) vias (impressas por sistema eletrônico de dados) de igual teor e forma, na presença das 02 (duas) testemunhas abaixo, obrigando-se por si e seus sucessores, ao fiel cumprimento do que ora ficou ajustado, elegendo para Foro da Comarca de Quedas do Iguaçu, Estado do Paraná, não obstante qualquer mudança de domicílio da **CONTRATADA**, que em razão disso é obrigada a manter um representante com plenos poderes para receber notificações, citação inicial e outras em direito permitidas neste referido foro.

Espigão Alto do Iguaçu, ....... de ........................ de 2021.

**AGENOR BERTONCELLO**

Prefeito Municipal **Representante Legal/Procurador** Contratante Contratada

Testemunhas: